## Vendor Invoice

Signing and submitting false information may lead to a charge of Medicaid fraud.

If the vendor gives you a less than satisfactory receipt please utilize this vendor invoice and attach the receipt given from the vendor

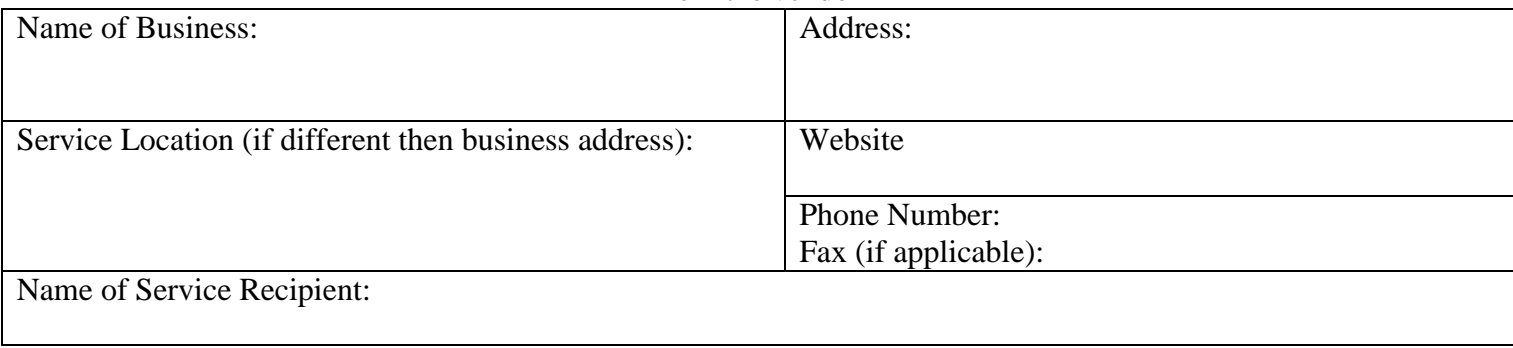

## **Invoice for the Month/Year of:** \_\_\_\_\_\_\_\_\_\_\_\_\_

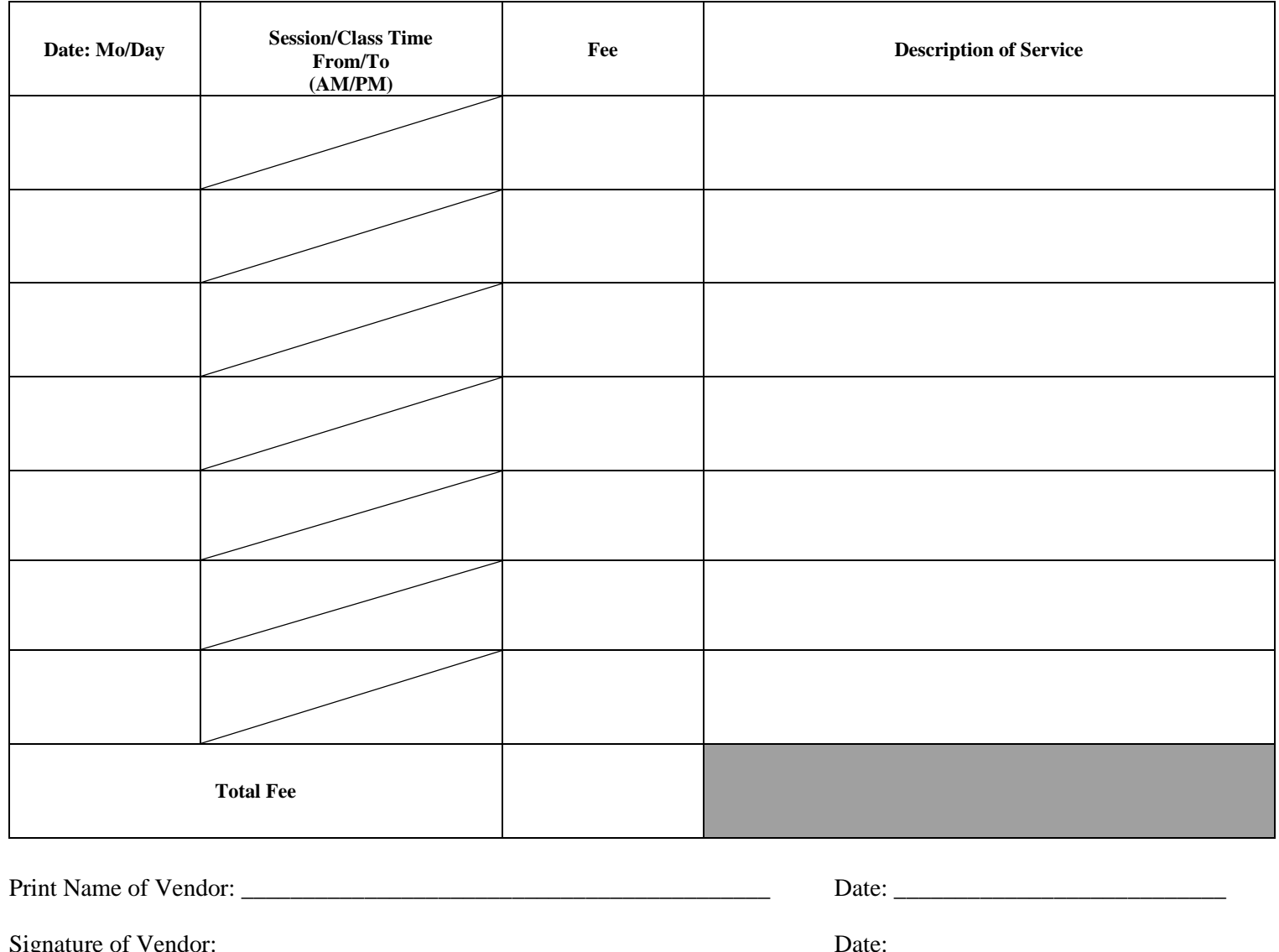